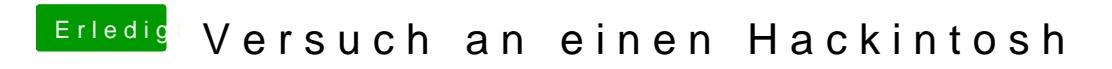

Beitrag von vviolano vom 20. März 2017, 00:02

Hier die geforderten Screenshots